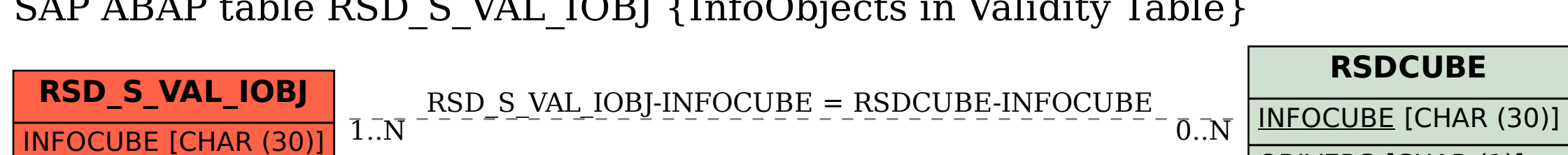

OBJVERS [CHAR (1)]

## SAP ABAP table RSD S\_VAL\_IOBJ {InfoObjects in Validity Table}